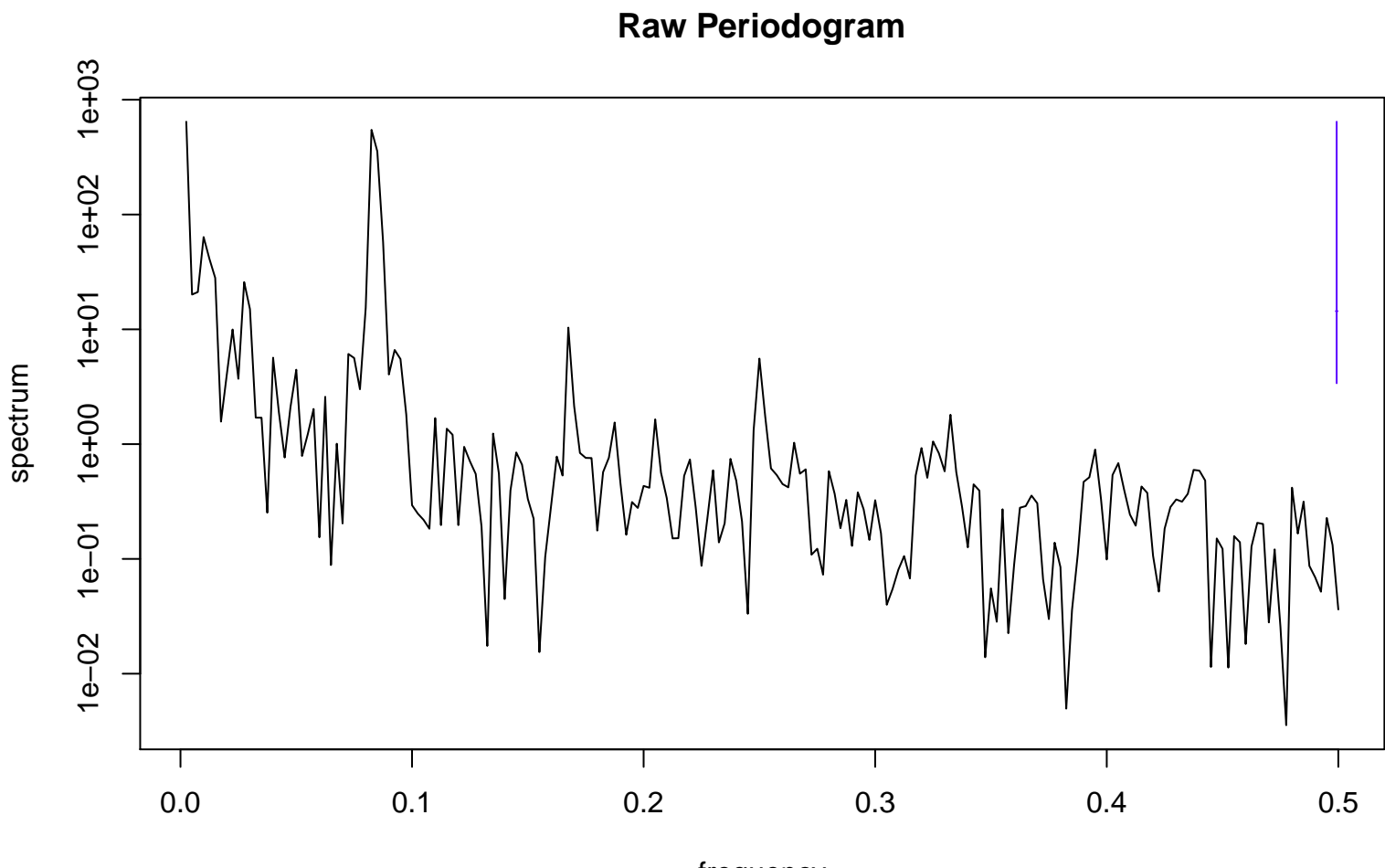

frequency bandwidth = 0.000722